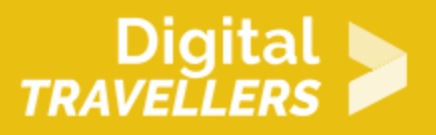

## **ACTIVITÉ - CRÉER UN PODCAST #5 : L'ÉMISSION**

CRÉATION DE CONTENU > 3.1 DÉVELOPPER LE CONTENU NUMÉRIQUE

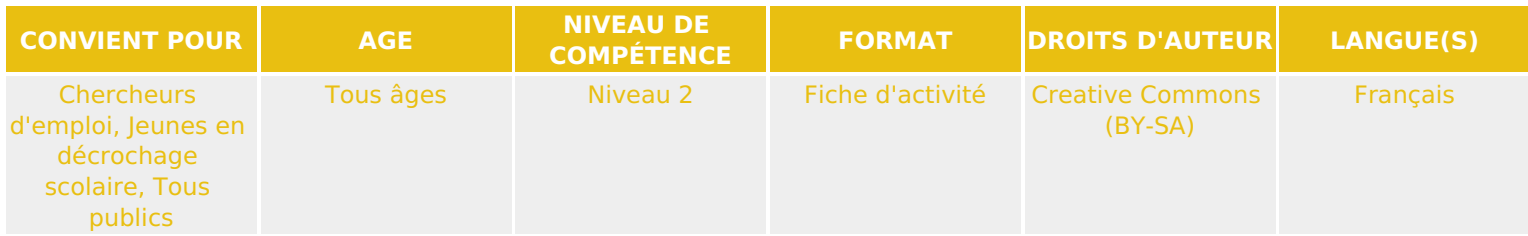

Cette dernière étape du parcours « Créer un podcast » correspond à l'enregistrement et au montage de l'émission.

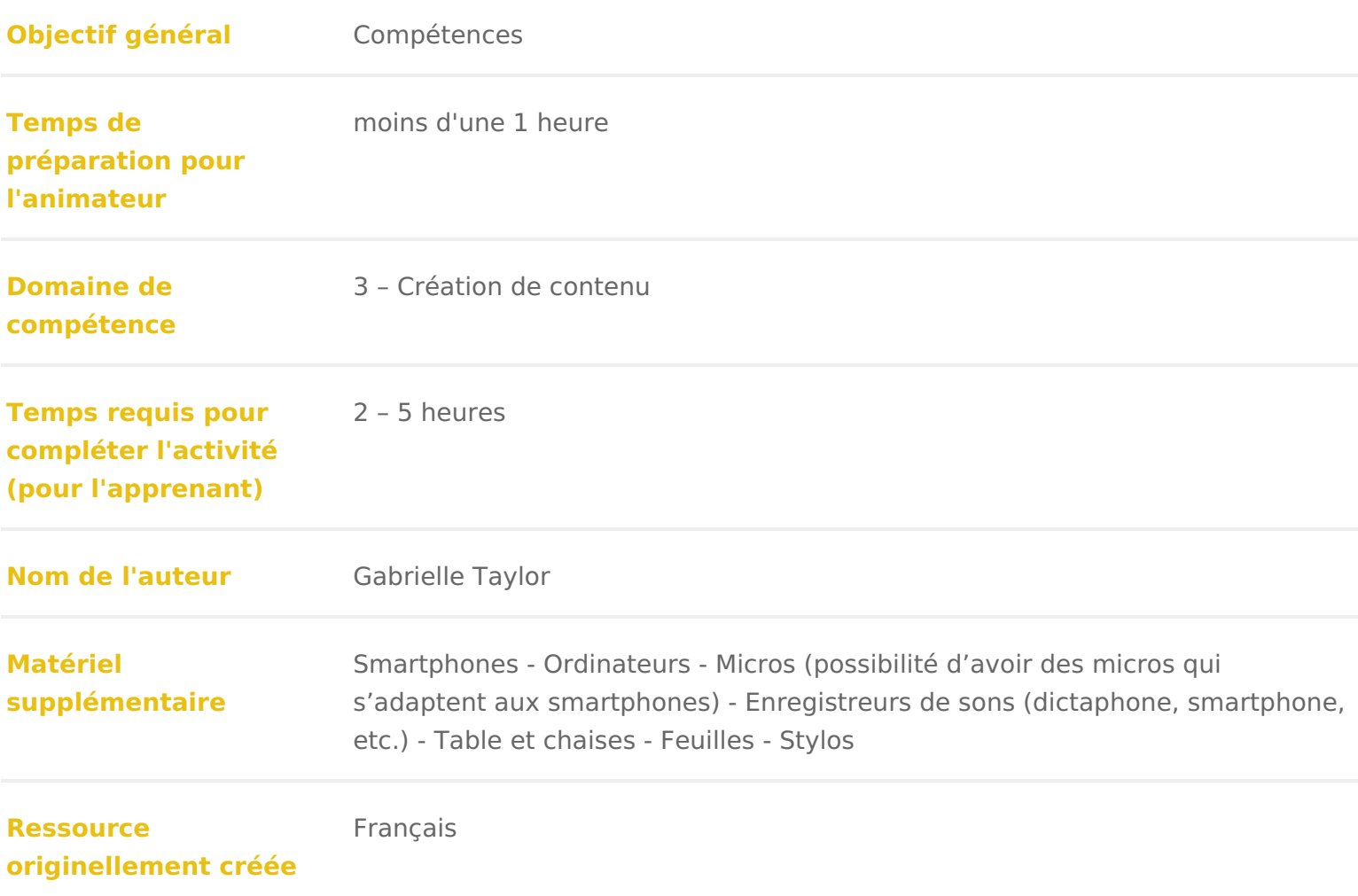

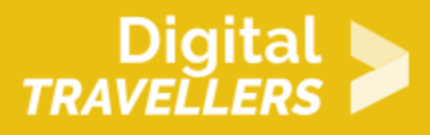

## **DÉROULÉ**

## 1 **L'enregistrement de l'émission**

L'émission sera enregistrée en plusieurs fois. En effet, l'installation est la suivante. Les participant.e.s s'installent tour à tour autour d'une petite table. Au centre de cette table, un smartphone muni d'un micro enregistre. Pour éviter les bruits de chaises, d'aller et venue, et garder le rythme de l'émission, il conviendra d'enregistrer en plusieurs parties.

Les animateur.rices s'occupent de mettre en marche et d'arrêter l'enregistrement.

- Partie 1 : le.a présentateur.rice présente l'émission et le sommaire
- Partie 2 : le flash info
- Partie 3 : l'interview, etc.

Attention, le plus délicat sera la partie avec le reportage car il faut bien « lancer » les sons. Il faudra prévoir un smartphone à côté de celui qui enregistre qui contient le reportage. Le journaliste du reportage devra lancer le son au bon moment ! Il sera possible de les mixer par la suite dans Audacity.

Ne pas oublier de préparer en amont le flash info et l'animation de l'émission (qui ne font pas l'objet d'une fiche à part entière).

## **Monter les enregistrements**

Sur Soundcloud, chaque participant.e ou groupe de participant.e.s va charger la partie qui le concerne. Cela permettra de mettre en pratique, pour ceux qui ne l'ont pas fait, l'atelier sur le montage son. L'animateur.rice se charge de mettre bout à bout les enregistrements pour en faire un podcast. Si les participant.e.s se sentent capables de le faire, les laisser faire.

Pour finir tout le monde écoute le podcast terminé !

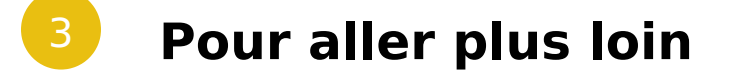

Cet atelier est bien plus facile si au préalable un ensemble de compétences ont déjà été acquises. Rien n'empêche de faire ces petits ateliers maintenant. On peut par exemple se tourner vers « Comprendre

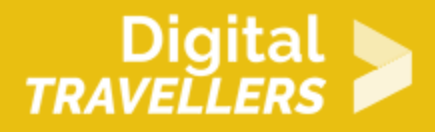

ce qu'est une source » et « Connaître les moteurs de recherche ».